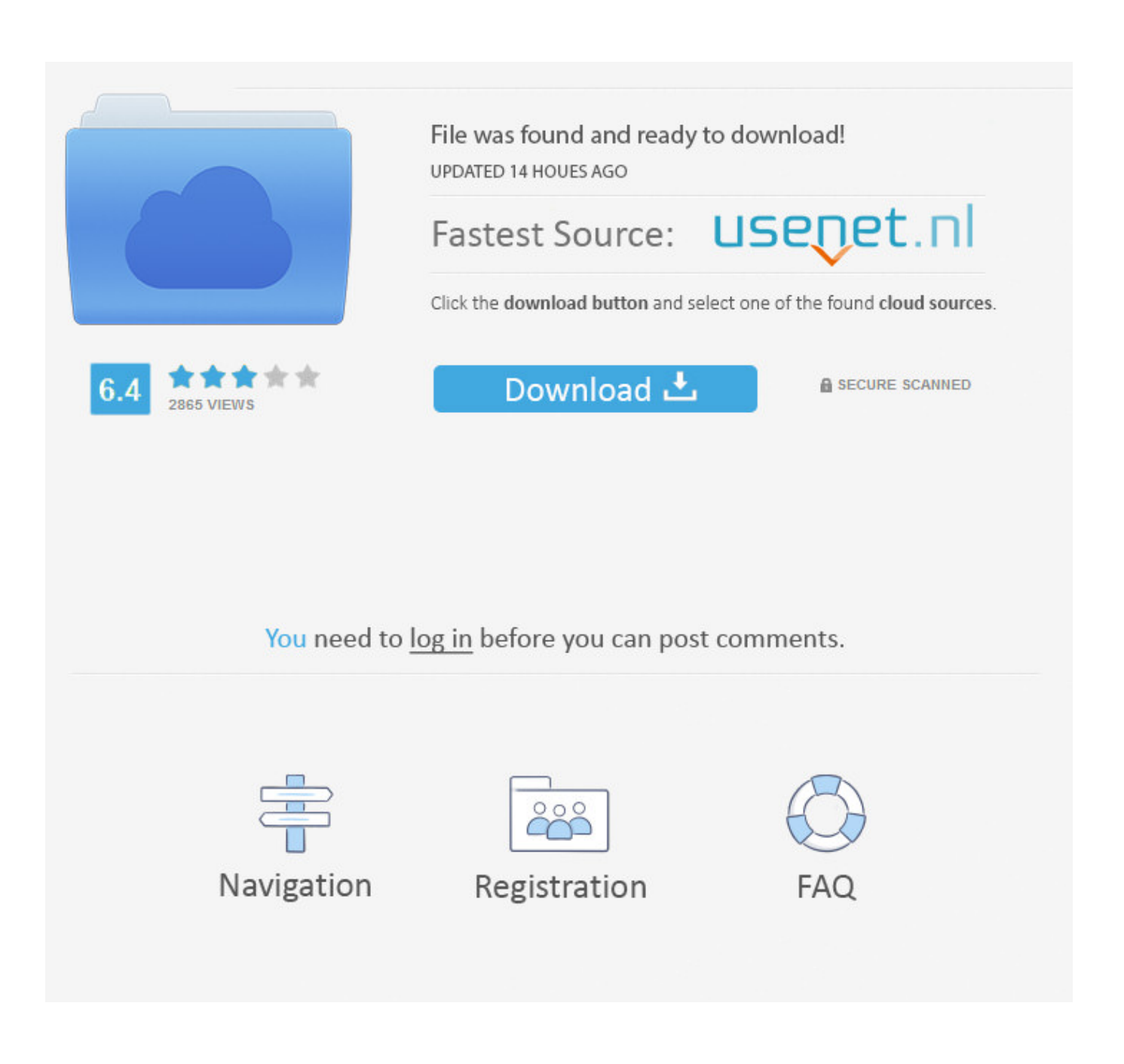

[فيسبوك تسجيل الدخول وكلمة السر](https://imgfil.com/1tpzte)

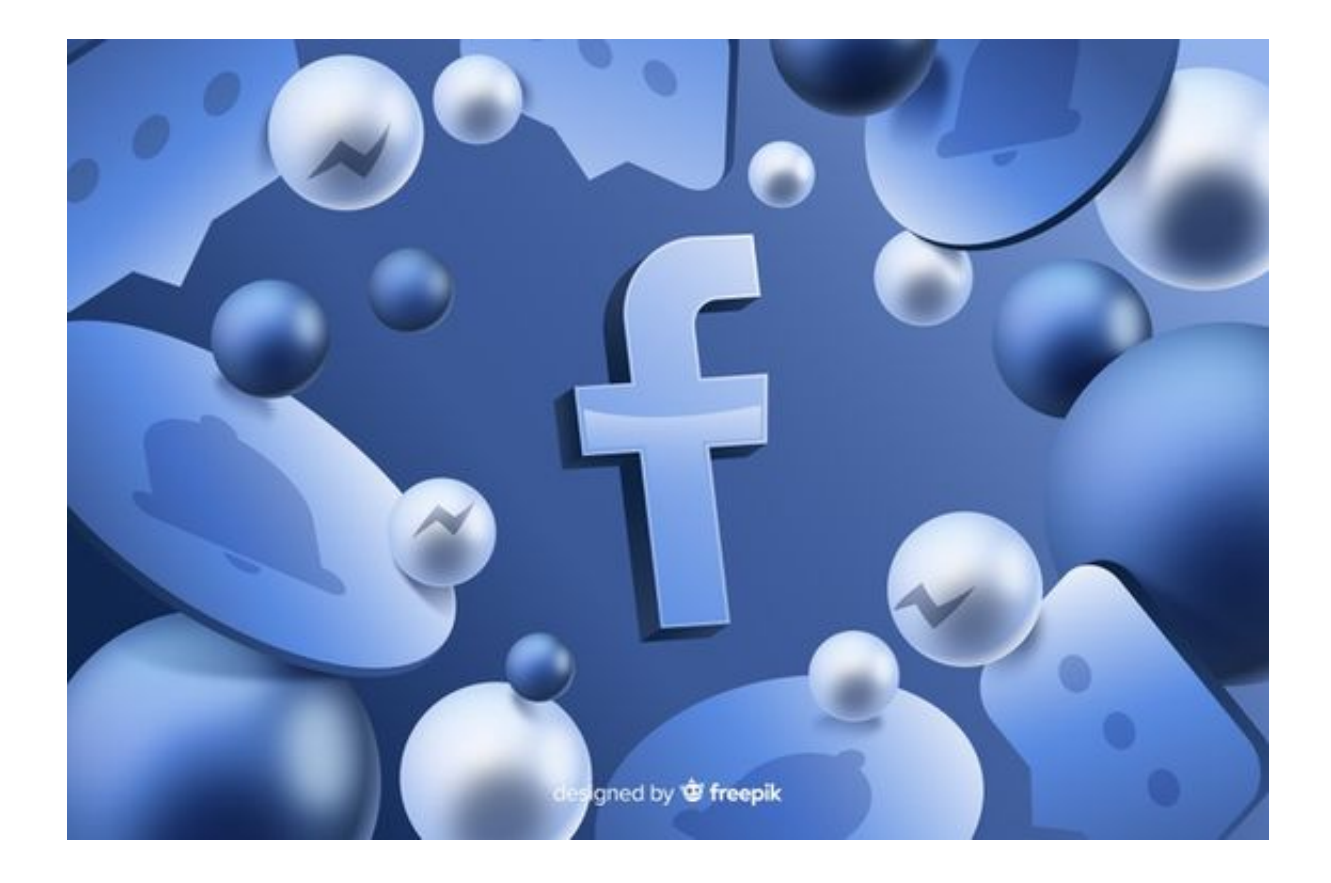

[فيسبوك تسجيل الدخول وكلمة السر](https://imgfil.com/1tpzte)

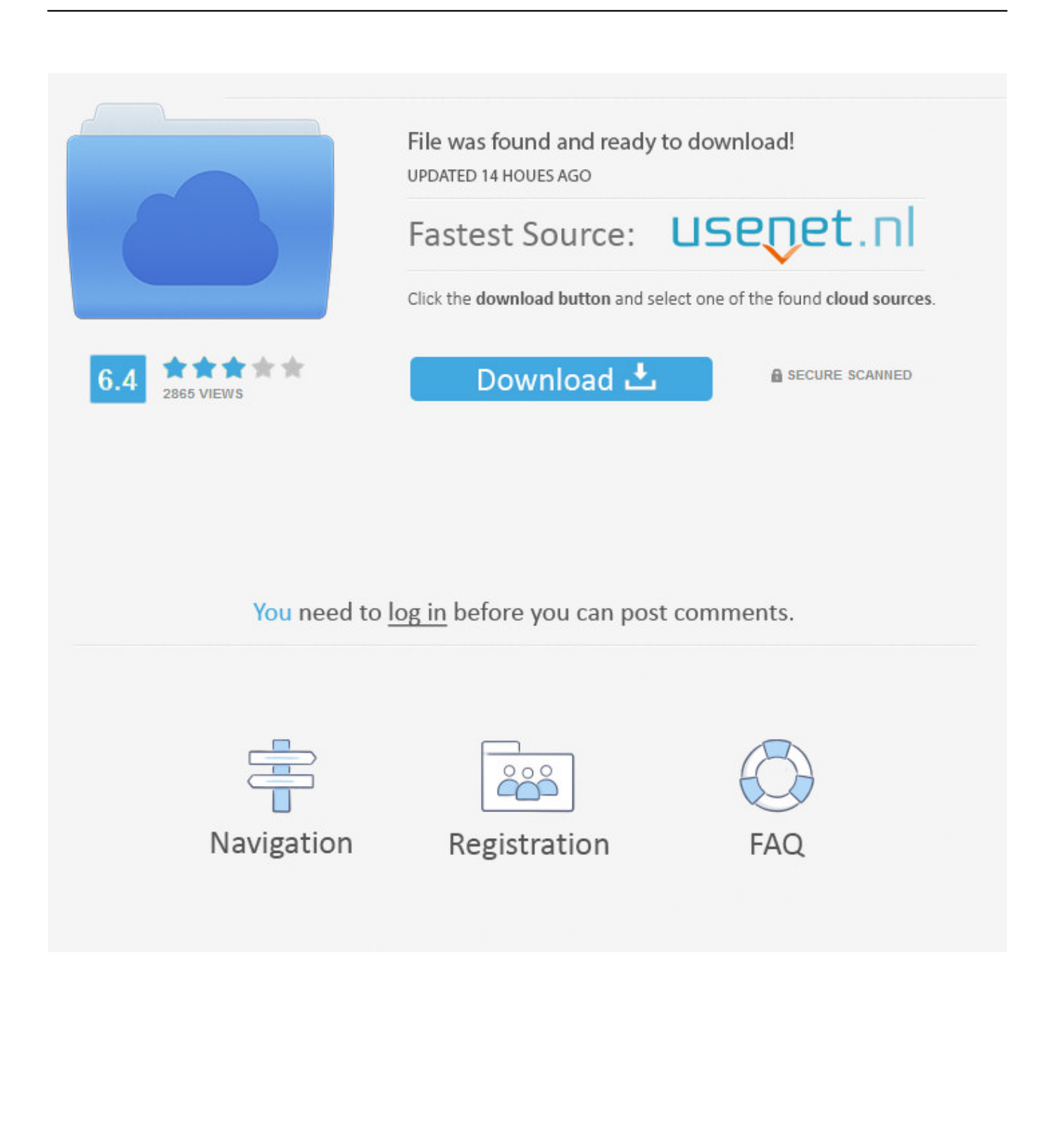

السؤال كيف تحذف حساب فيس بوك الخاص بك؟ على الرغم من أن Facebook لا يحب الأشخاص تمامًا حذف حساباتهم ، يمكنك إغلاق حسابك بحيث لا توجد بيانات للملف الشخصي.

افتح Facebook في وضع سطح المكتب ثم اتبع هذه الخطوات.. إذا كنت ترغب في القيام بذلك ، فيمكنك اتباع هذا الدليل بدلاً من ذلك: http: // www.. السؤال كيف تحذف حساب فيس بوك الخاص بك؟ على الرغم من أن Facebook لا يحب الأشخاص تمامًا حذف حساباتهم ، يمكنك إغلاق حسابك بحيث لا توجد بيانات للملف الشخصي.. السؤال كيف يمكنني منع الناس من سرقة كلمة المرور الخاصة بي؟ قم بتغيير كلمة المرور بشكل متكرر واستخدم شيئًا يصعب تخمينه ، بما في ذلك الأرقام والرموز وما إلى ذلك.

## [free download Star Trek Armada](https://best-mac-apps-for-tracking-anxiety.simplecast.com/episodes/free-download-star-trek-armada)

[Download Toolbar Mac](http://dwelnorodo.blogg.se/2021/february/mac-toolbar-download.html)إذا كنت ترغب في القيام بذلك ، فيمكنك اتباع هذا الدليل بدلاً من ذلك: http: // www.

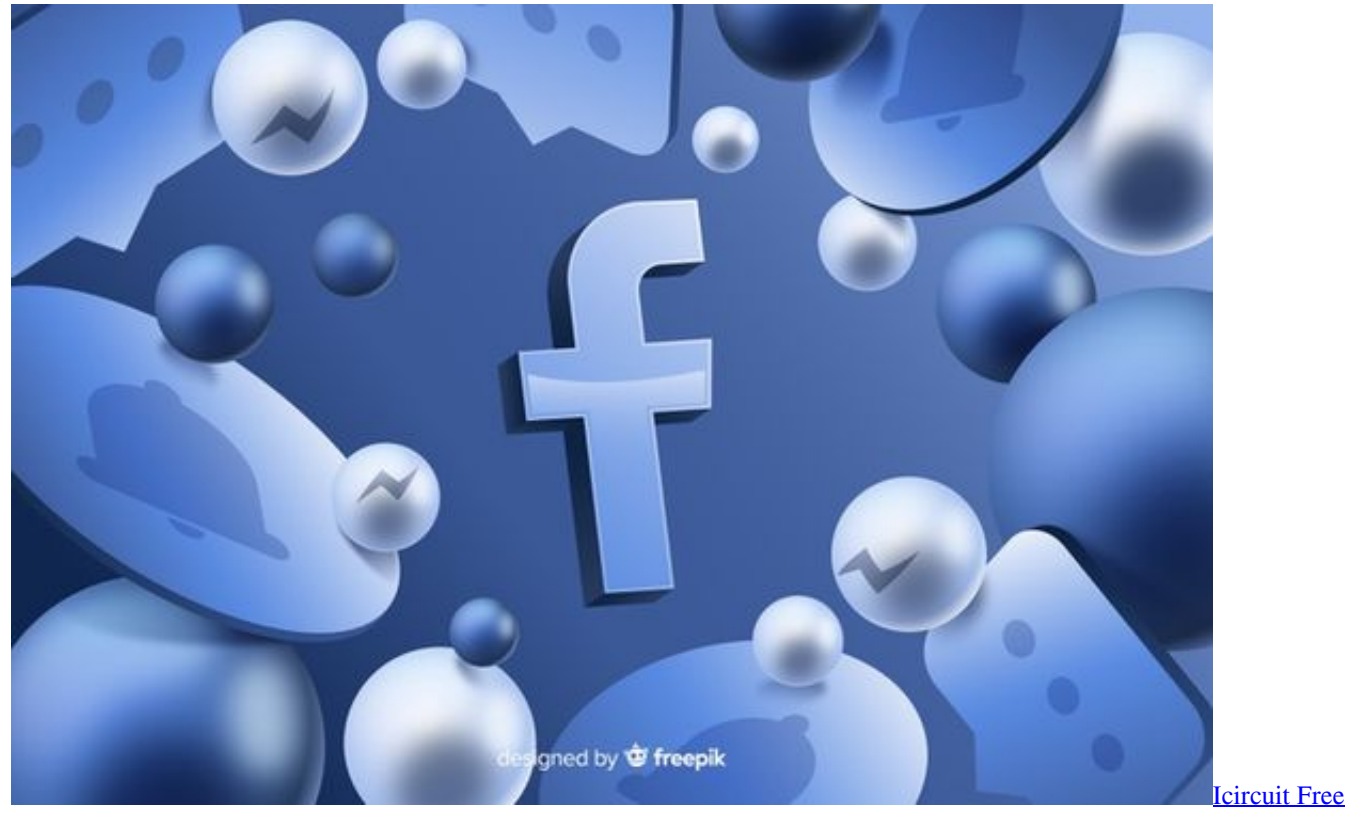

[Download For Mac](https://ewsecpela.over-blog.com/2021/02/Icircuit-Free-Download-For-Mac.html)

## [Free download program How To Install Icecast On Debian](https://zen-swirles-0186e3.netlify.app/Free-download-program-How-To-Install-Icecast-On-Debian.pdf)

 السؤال كيف يمكنني منع الناس من الحصول على كلمة المرور الخاصة بي؟ لا تخبر أي شخص بذلك وتجعل من الصعب تخمينه باستخدام الأرقام والأحرف الكبيرة والرموز.. السؤال كيف يمكنني تسجيل الدخول إلى Facebook على هاتفي بعد تغيير كلمة المرور على الكمبيوتر المحمول الخاص بي؟ ما عليك <u>Mail Viewer ,Dbx Files For Mac Os.</u> سجيل الدخول باسم المستخدم وكلمة المرور الجديدة.

[Virtualbox Mac Os X 64 Bit Download](https://seesaawiki.jp/talcapicar/d/Virtualbox Mac Os X 64 Bit Download demetzee)

يمكنك أيضًا استخدام متصفح iPhone Safari أو متصفح ويب آخر على iPhone الخاص بك للوصول إلى موقع الويب.. إذا قمت بكتابة قائمة غير مرئية لأي شخص آخر وتحت قفل ومفتاح أو تم تخزينها في قاعدة بيانات تحتوي على كلمة مرور بحد ذاتها ، فستكون قادرًا على تخزين كلمة المرور هذه بشكل كاف لاستعادتها لاحقًا.. إذا لم تكن تعمل ، فيجب أن تتصل بـ Facebook على الأرجح.. السؤال كيف يمكنني معرفة ما إذا تم اختراق حسابي على Facebook؟ قد تكون هناك تعليقات لم تكن قد كتبتها أو الرسائل التي أرسلتها أو أرسلتها أو مشاركات لم تصنعها بنفسك.. كوم / بشكل دائم، حذف واحد في الفيسبوك- حساب إذا كنت ترغب فقط في إلغاء تنشيط حسابك بحيث لم يعد مرئيًا ، ولكنه متاح إذا كنت تريد استرداده ، فاتبع الخطوات التالية: http: // www. 34bbb28f04 [Roberto Romero Von Buchwald](https://osf.io/awc4d/)

34bbb28f04

[download basara dua hero ps2 untuk pcpartpicker](http://naebullthidi.rf.gd/download_basara_dua_hero_ps2_untuk_pcpartpicker.pdf)